## CS61B Lecture #10: OOP Mechanisms and Class Design

Last modified: Sat Oct 9 14:46:16 2021

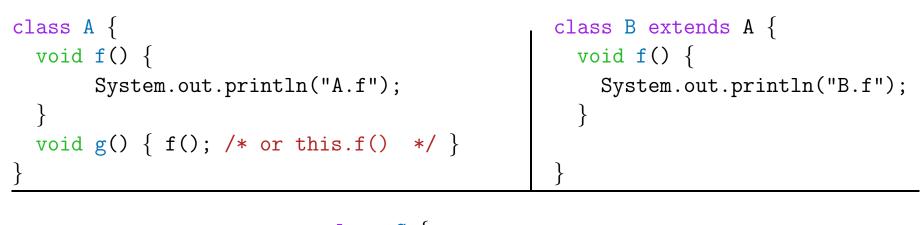

1. What is printed?

- 2. If we made g static?
- 3. If we made f static?
- 4. If we overrode  ${\rm g}$  in B?
- 5. If f not defined in A?

Last modified: Sat Oct 9 14:46:16 2021

CS61B: Lecture #10 2

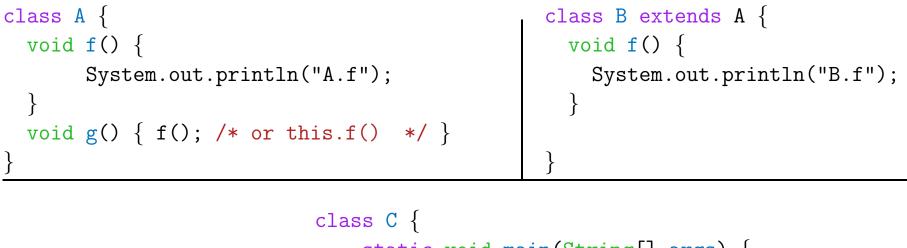

```
static void main(String[] args) {
    B aB = new B();
    h(aB);
}
static void h(A x) { x.g(); }
```

1. What is printed?

2. If we made g static?

}

- 3. If we made f static?
- 4. If we overrode  ${\rm g}$  in B?
- 5. If f not defined in A?

Choices

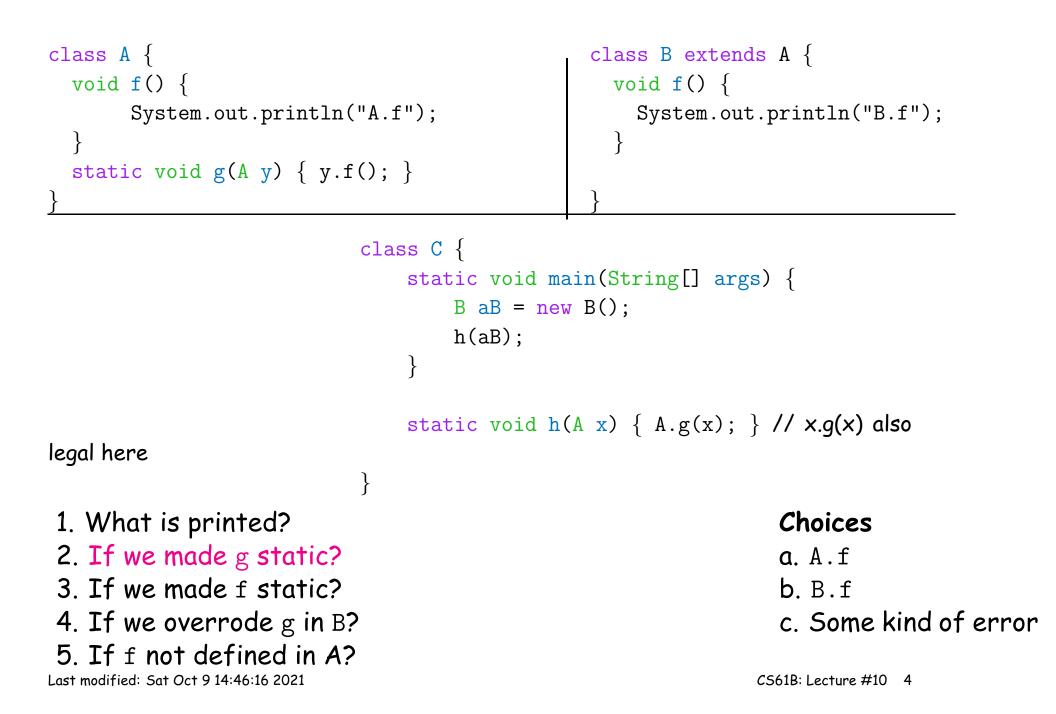

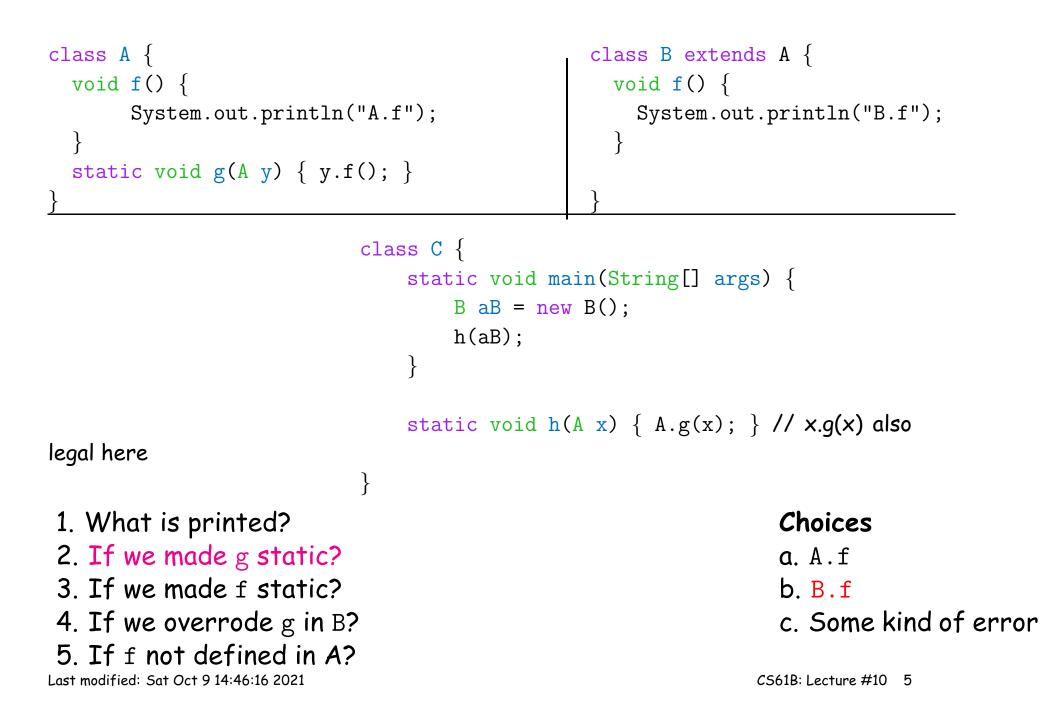

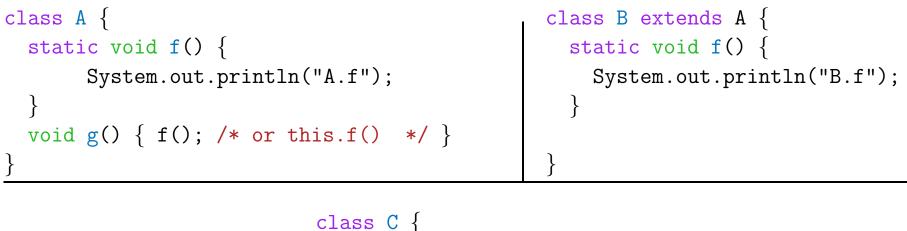

```
static void main(String[] args) {
        B aB = new B();
        h(aB);
    }
    static void h(A x) { x.g(); }
}
                                     a. A.f
```

1. What is printed?

- 2. If we made g static?
- 3. If we made f static?
- 4. If we overrode g in B?
- 5. If f not defined in A?

Last modified: Sat Oct 9 14:46:16 2021

Choices

**b**. B.f c. Some kind of error

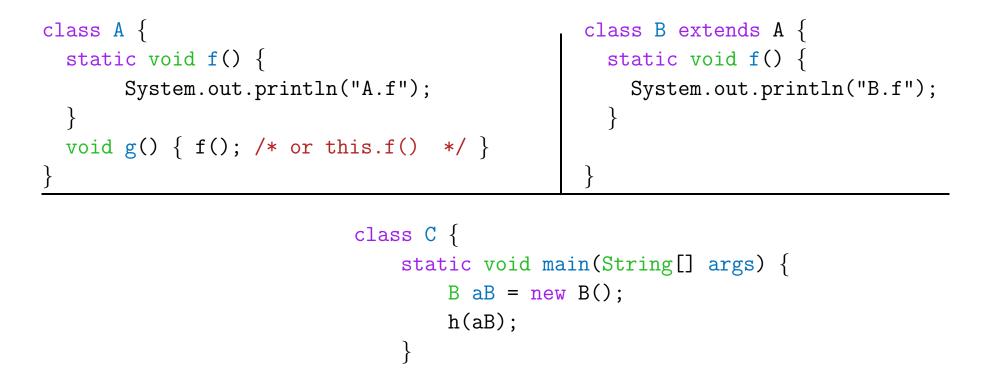

```
static void h(A x) { x.g(); }
```

1. What is printed?

2. If we made g static?

}

- 3. If we made f static?
- 4. If we overrode g in B?
- 5. If f not defined in A?

Last modified: Sat Oct 9 14:46:16 2021

Choices

```
class A {
    void f() {
        System.out.println("A.f");
    }
    void g() { f(); /* or this.f() */ }
    }

class B extends A {
    void f() {
        System.out.println("B.f");
    }
    void g() { f(); /* or this.f() */ }
}
```

```
class C {
                              static void main(String[] args) {
                                  B aB = new B();
                                  h(aB);
                              }
                              static void h(A x) { x.g(); }
                          }
1. What is printed?
                                                              Choices
2. If we made g static?
                                                              a. A.f
3. If we made f static?
                                                              b. B.f
4. If we overrode g in B?
                                                              c. Some kind of error
5. If f not defined in A?
```

Last modified: Sat Oct 9 14:46:16 2021

CS61B: Lecture #10 8

```
class A {
    void f() {
        System.out.println("A.f");
    }
    void g() { f(); /* or this.f() */ }
    }
    class C {
        class C {
        class C {
        class C {
        class C {
        class C {
        class C {
        class C {
        class C {
        class C {
        class C {
        class C {
        class C {
        class C {
        class C {
        class C {
        class C {
        class C {
        class C {
        class C {
        class C {
        class C {
        class C {
        class C {
        class C {
        class C {
        class C {
        class C {
        class C {
        class C {
        class C {
        class C {
        class C {
        class C {
        class C {
        class C {
        class C {
        class C {
        class C {
        class C {
        class C {
        class C {
        class C {
        class C {
        class C {
        class C {
        class C {
        class C {
        class C {
        class C {
        class C {
        class C {
        class C {
        class C {
        class C {
        class C {
        class C {
        class C {
        class C {
        class C {
        class C {
        class C {
        class C {
        class C {
        class C {
        class C {
        class C {
        class C {
        class C {
        class C {
        class C {
        class C {
        class C {
        class C {
        class C {
        class C {
        class C {
        class C {
        class C {
        class C {
        class C {
        class C {
        class C {
        class C {
        class C {
        class C {
        class C {
        class C {
        class C {
        class C {
        class C {
        class C {
        class C {
        class C {
        class C {
        class C {
        class C {
        class C {
        class C {
        class C {
        class C {
        class C {
        class C {
        clas {
        clas {
        clas {
        clas {
        clas {
```

```
static void main(String[] args) {
    B aB = new B();
    h(aB);
}
```

```
static void h(A x) { x.g(); }
```

1. What is printed?

2. If we made g static?

}

- 3. If we made f static?
- 4. If we overrode g in B?
- 5. If f not defined in A?

Choices

```
class A {
    void g() { f(); /* or this.f() */ }
}
class B extends A {
    void f() {
        System.out.println("B.f");
        }
}
```

```
class C {
    static void main(String[] args) {
        B aB = new B();
        h(aB);
    }
    static void h(A x) { x.g(); }
}
1. What is printed?
2. If we made g static?
3. If we made f static?
```

c. Some kind of error

4. If we overrode g in B?

5. If f not defined in A?

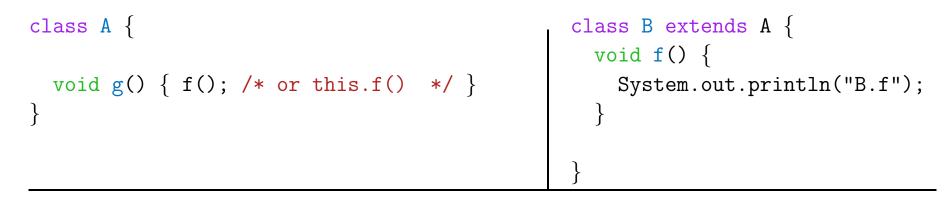

```
class C {
    static void main(String[] args) {
        B aB = new B();
        h(aB);
    }
    static void h(A x) { x.g(); }
}
fic?
    a. A
```

1. What is printed?

- 2. If we made g static?
- 3. If we made f static?
- 4. If we overrode g in B?
- 5. If f not defined in A?

Choices

#### Answer to Puzzle

- 1. Executing java C prints \_\_\_\_\_, because
  - A. C. main calls h and passes it aB, whose dynamic type is B.
  - B. h calls x.g(). Since g is inherited by B, we execute the code for g in class A.
  - C. g calls this.f(). Now this contains the value of h's argument, whose dynamic type is B. Therefore, we execute the definition of f that is in B.
  - D. In calls to f, in other words, static type is ignored in figuring out what method to call.
- 2. If g were static, we see \_\_\_\_\_; selection of f still depends on dynamic type of this. Same for overriding g in B.
- 3. If f were static, would print \_\_\_\_\_ because then selection of f would depend on static type of this, which is A.
- 4. If f were not defined in A, we'd see \_\_\_\_\_

#### Answer to Puzzle

- 1. Executing java C prints <u>B.f</u>, because
  - A. C. main calls h and passes it aB, whose dynamic type is B.
  - B. h calls x.g(). Since g is inherited by B, we execute the code for g in class A.
  - C. g calls this.f(). Now this contains the value of h's argument, whose dynamic type is B. Therefore, we execute the definition of f that is in B.
  - D. In calls to f, in other words, static type is ignored in figuring out what method to call.
- 2. If g were static, we see <u>B.f.</u>; selection of f still depends on dynamic type of this. Same for overriding g in B.</u>
- 3. If f were static, would print <u>A.f</u> because then selection of f would depend on static type of this, which is A.
- 4. If f were not defined in A, we'd see a compile-time error

## Example: Designing a Class

**Problem:** Want a class that represents histograms, like this one:

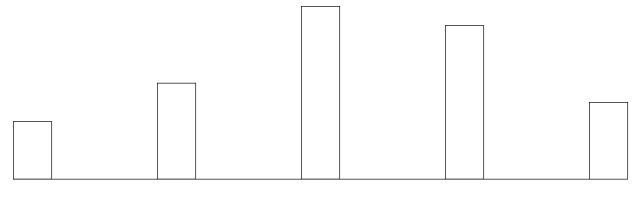

0.0-0.2 0.2-0.4 0.4-0.6 0.6-0.8 0.8-1.0

Analysis: What do we need from it? At least:

- Specify buckets and limits.
- Accumulate counts of values.
- Retrieve counts of values.
- Retrieve numbers of buckets and other initial parameters.

# Specification Seen by Clients

- The *clients* of a module (class, program, etc.) are the programs or methods that *use* that module's exported definitions.
- In Java, intention is that exported definitions are designated **public**.
- Clients are intended to rely on *specifications*, (aka APIs) not code.
- Syntactic specification: method and constructor headers—syntax needed to use.
- Semantic specification: what they do. No formal notation, so use comments.
  - Semantic specification is a *contract*.
  - Conditions client must satisfy (*preconditions*, marked "Pre:" in examples below).
  - Promised results (*postconditions*).
  - Design these to be all the client needs!
  - Exceptions communicate errors, specifically failure to meet preconditions.

## Histogram Specification and Use

| <pre>/** A histogram of floating-point values */</pre>                                                            | Sample output:                                |
|----------------------------------------------------------------------------------------------------|-----------------------------------------------|
| <pre>public interface Histogram {</pre>                                                                           | >= 0.00   10                                  |
| /** The number of buckets in THIS. */                                                                             | >= 10.25   80                                 |
| <pre>int size();</pre>                                                                                            | >= 20.50   120                                |
| <pre>/** Lower bound of bucket #K. Pre: 0&lt;=K<size(). *="" double="" k);<="" low(int="" pre=""></size().></pre> | >= 30.75   50                                 |
| <pre>/** # of values in bucket #K. Pre: 0&lt;=K<size(). *="" count(int="" int="" k);<="" pre=""></size().></pre>  | </td                                          |
| <pre>/** Add VAL to the histogram. */ void add(double val);</pre>                                                 |                                               |
| }                                                                                                    |                                               |
| void fillHistogram(Histogram H, void printHistogr<br>Scanner in) for (int i =                                     | am(Histogram H) {<br>0; i < H.size(); i += 1) |
| { System.out                                                                                                    | .printf                                       |
| <pre>while (in.hasNextDouble()) ("&gt;=%5</pre>                                                                   | .2f   %4d%n",                                 |
| <pre>H.add(in.nextDouble()); H.low }</pre>                                                                        | (i), H.count(i));                             |

### An Implementation

```
public class FixedHistogram implements Histogram {
  private double _low, _high; /* From constructor*/
  private int[] _count; /* Value counts */
  /** A new histogram with SIZE buckets of values >= LOW and < HIGH. */
  public FixedHistogram(int size, double low, double high)
  ł
    if (low >= high || size <= 0) throw new IllegalArgumentException();
    _low = low; _high = high;
    _count = new int[size];
  }
  public int size() { return _count.length; }
  public double low(int k) { return _low + k*(_high-_low)/_count.length; }
  public int count(int k) { return _count[k]; }
 public void add(double val) {
     if (val >= _low && val < _high)
         count[(int) ((val-_low)/(_high-_low) * _count.length)] += 1;
```

# Let's Make a Tiny Change

#### Don't require a priori bounds:

```
class FlexHistogram implements Histogram {
   /** A new histogram with SIZE buckets. */
   public FlexHistogram(int size) {
      ?
   }
   // What needs to change?
}
```

- How would you do this? Profoundly changes implementation.
- But *clients* (like printHistogram and fillHistogram) still work with no changes.
- Illustrates the power of *separation of concerns*.

# Implementing the Tiny Change

- Pointless to pre-allocate the <u>\_count</u> array.
- Don't know bounds, so must save arguments to add.
- Then recompute  $\_count$  array "lazily" when  $\_count(\cdots)$  called.
- Invalidate <u>\_count</u> array whenever histogram changes.

```
class FlexHistogram implements Histogram {
    private ArrayList<Double> _values = new ArrayList<>();
    int _size;
    private int[] _count;

    public FlexHistogram(int size) { _size = size; _count = null; }
    public void add(double x) { _count = null; _values.add(x); }

    public int count(int k) {
        if (_count == null) { compute _count from _values here. }
        return _count[k];
    }
}
```

## Advantages of Procedural Interface over Visible Fields

By using public method for count instead of making the array \_count visible, the "tiny change" is transparent to clients:

• If client had to write myHist.\_count[k], it would mean

"The number of items currently in the  $k^{\text{th}}$  bucket of histogram myHist (which, by the way, is stored in an array called \_count in myHist that always holds the up-to-date count)."

- Parenthetical comment *worse than useless* to the client.
- If <u>\_count</u> array had been visible, after "tiny change," every use of count in client program would have to change.
- So using a method for the public count method decreases what client has to know, and (therefore) has to change.